## **CS** First

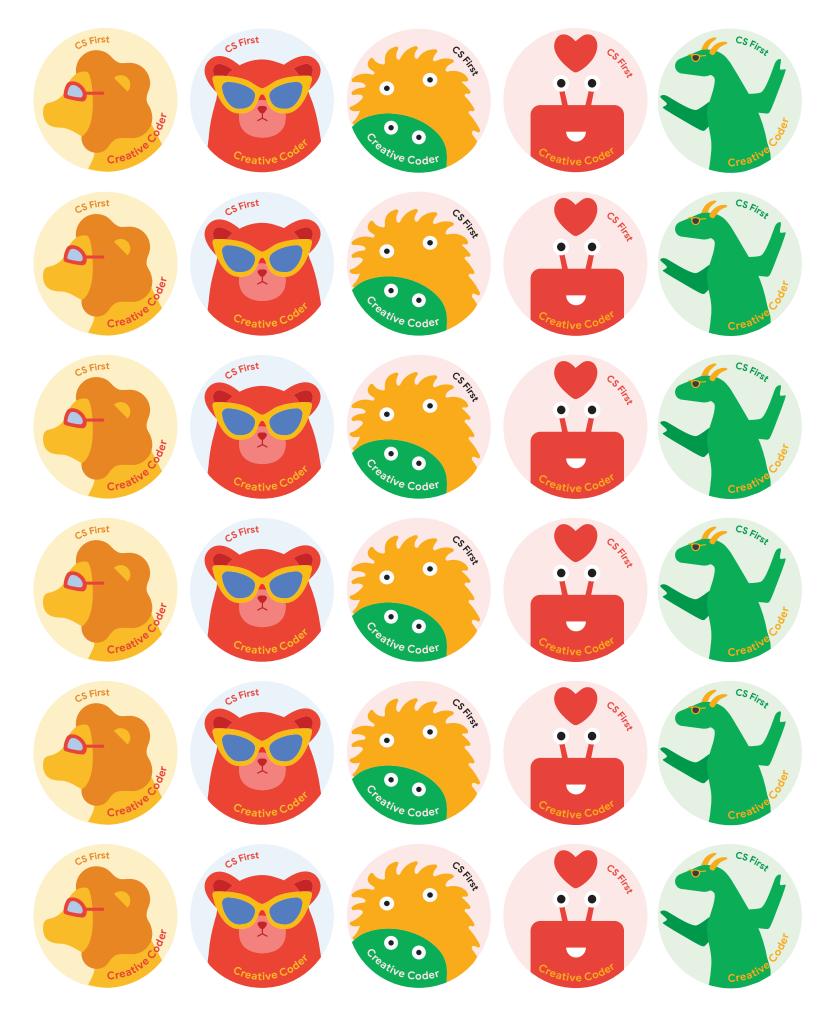

A Code with Google PROGRAM

## CS First

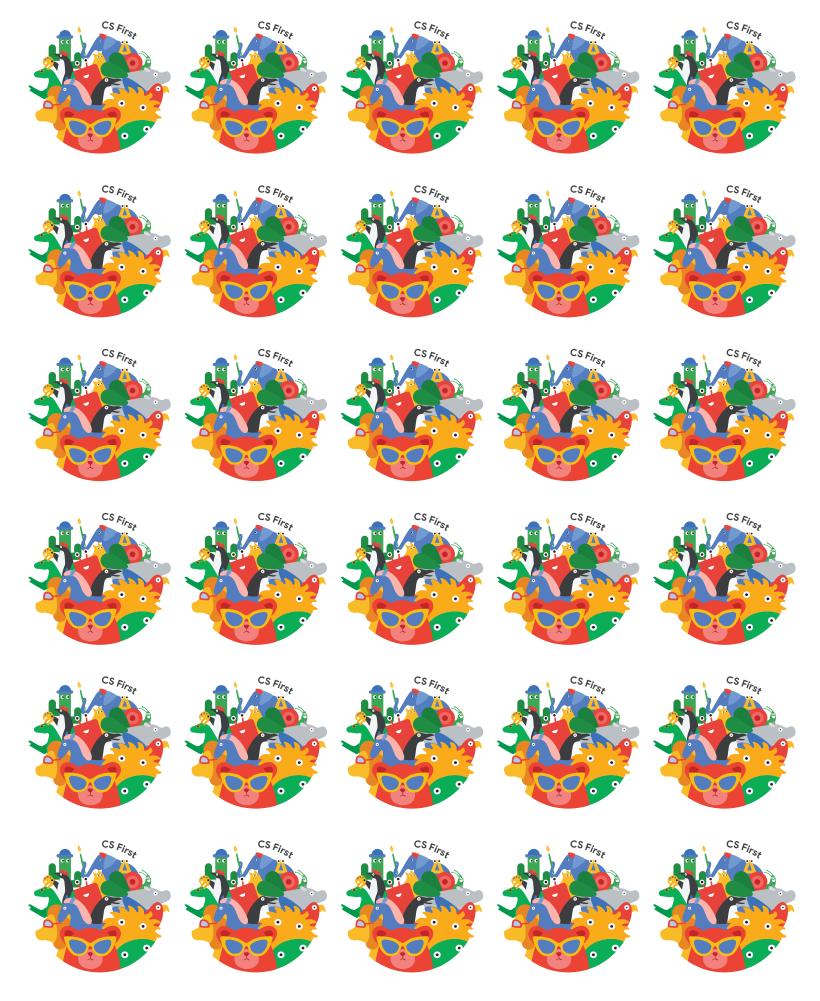

A Code with Google PROGRAM